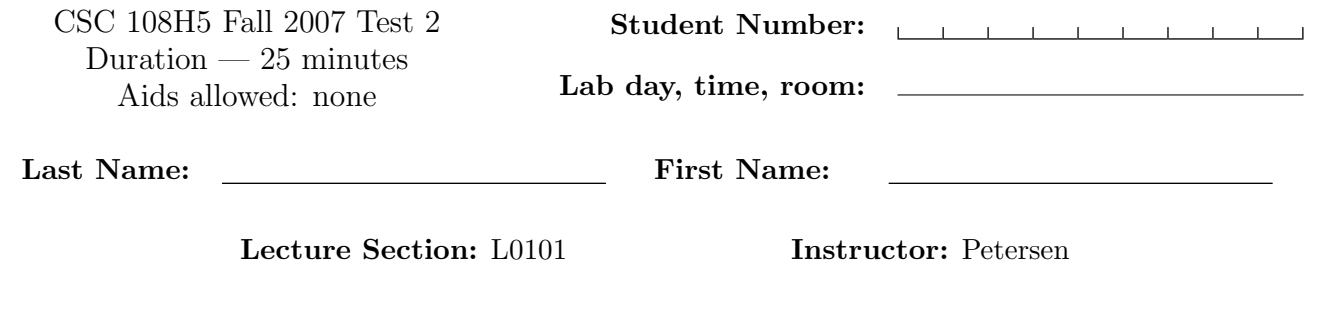

## Do not turn this page until you have received the signal to start. (Please fill out the identification section above, write your name on the back of the test, and read the instructions below.) Good Luck!

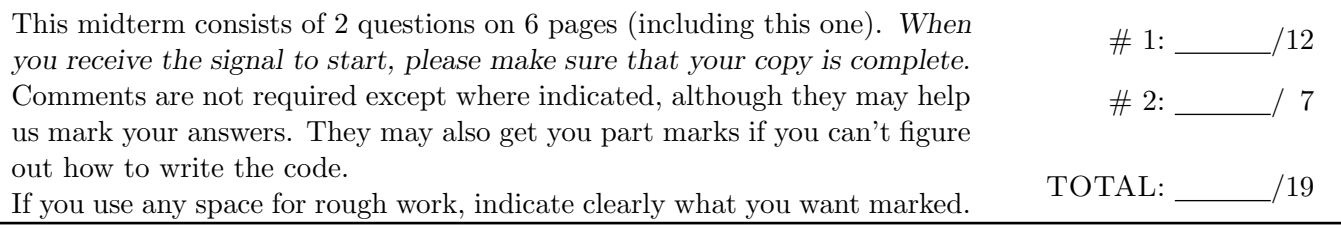

## Question 1. [12 MARKS]

Part  $(a)$  [6 MARKS]

Complete the following function according to its docstring description.

```
def verify_sum(nums, total):
   '''Return True if total (an int) is the sum of the integers in nums,
   and False otherwise. nums is an expression with one or more single digit
   numbers separated by + in the format "a+b+...+m".
   Examples:
   verify_sum("3+2+1+4", 10) should return True
   verify_sum("1+2", 4) should return False
    '''
```
## Part (b) [6 MARKS]

Write a program that uses pick\_a\_file to prompt for a text file containing lines in the form "a+b+...+m=T", one per line, and prints the lines where a+b+...+m is not equal to T. T is an integer, and all other integers (a, b, and so on) are single digits.

## Question 2. [7 MARKS]

In A2, you implemented this function:

```
def double_my_digits(s):
    '''Return a string consisting of the digits in str s, doubled. s must
    consist entirely of digits. For example, double_my_digits("123456")
    should return the string "24681012".
    '''
```
Part  $(a)$  [3 MARKS]

Write a nose test function for double my digits that verifies that the function operates correctly if given the empty string.

import nose import warmup

nose.runmodule()

Part  $(b)$  [4 MARKS]

Provide two "interesting" strings other than the empty string that should be used to test double my digits. For each string, write one sentence to justify why it is of interest. (Note that you don't need to write entire test functions.)

Short Python function/method descriptions:

```
__builtins__:
 max(x, y, z, ...) \rightarrow valueWith two or more arguments, return the largest argument.
 min(x, y, z, ...) \rightarrow value
    With two or more arguments, return the smallest argument.
 len(x) \rightarrow integerReturn the length of the list or string x.
 range([start], stop, [step]) -> list of integers
    Return a list containing the integers starting with stop and ending with
    stop - 1 with step specifying the amount to increment (or decrement).
    If start is not specified, the list starts at 0. If step is not specified,
    the values are incremented by 1.
float:
 float(x) \rightarrow floating point numberConvert a string or number to a floating point number, if possible.
int:
 int(x) \rightarrow integer
    Convert a string or number to an integer, if possible. A floating point
    argument will be truncated towards zero.
str:
  str(x) \rightarrow stringConvert an object into its string representation, if possible.
 S.find(sub) -> integer
    Return the lowest index in S where the string sub is found or -1 if sub
    does not occur in S.
 S.index(sub) \rightarrow integerLike find but raises an exception if sub does not occur in S.
 S.isdigit() --> boolean
    Return True if all characters in S are digits and False otherwise.
 S.replace(old, new) --> string
    Return a copy of string S with all occurrences of the string old replaced
    with the string new.
 S.split([sep]) --> list of strings
    Return a list of the words in S, using string sep as the separator and
    any whitespace string if sep is not specified.
 S.strip() --> string
    Return a copy of S with leading and trailing whitespace removed.
list:
 L.append(x)Append x to the end of the list L.
 L.index(value) -> integer
    Returns the lowest index of value in L.
 L.insert(index, x)
    Insert x at position index.
 L.sort()
    Sorts the list in ascending order.
```
Last Name: First Name: